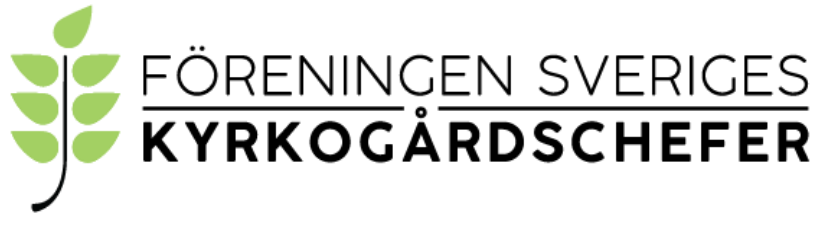

organisationsnummer: 802010–6954

#### **Protokoll från föreningens årsmöte 2022-09-23.**

Årsmötet hölls den 23 september digitalt i närvaro av drygt 23 st. medlemmar.

Detta var föreningens 85:e årsmöte.

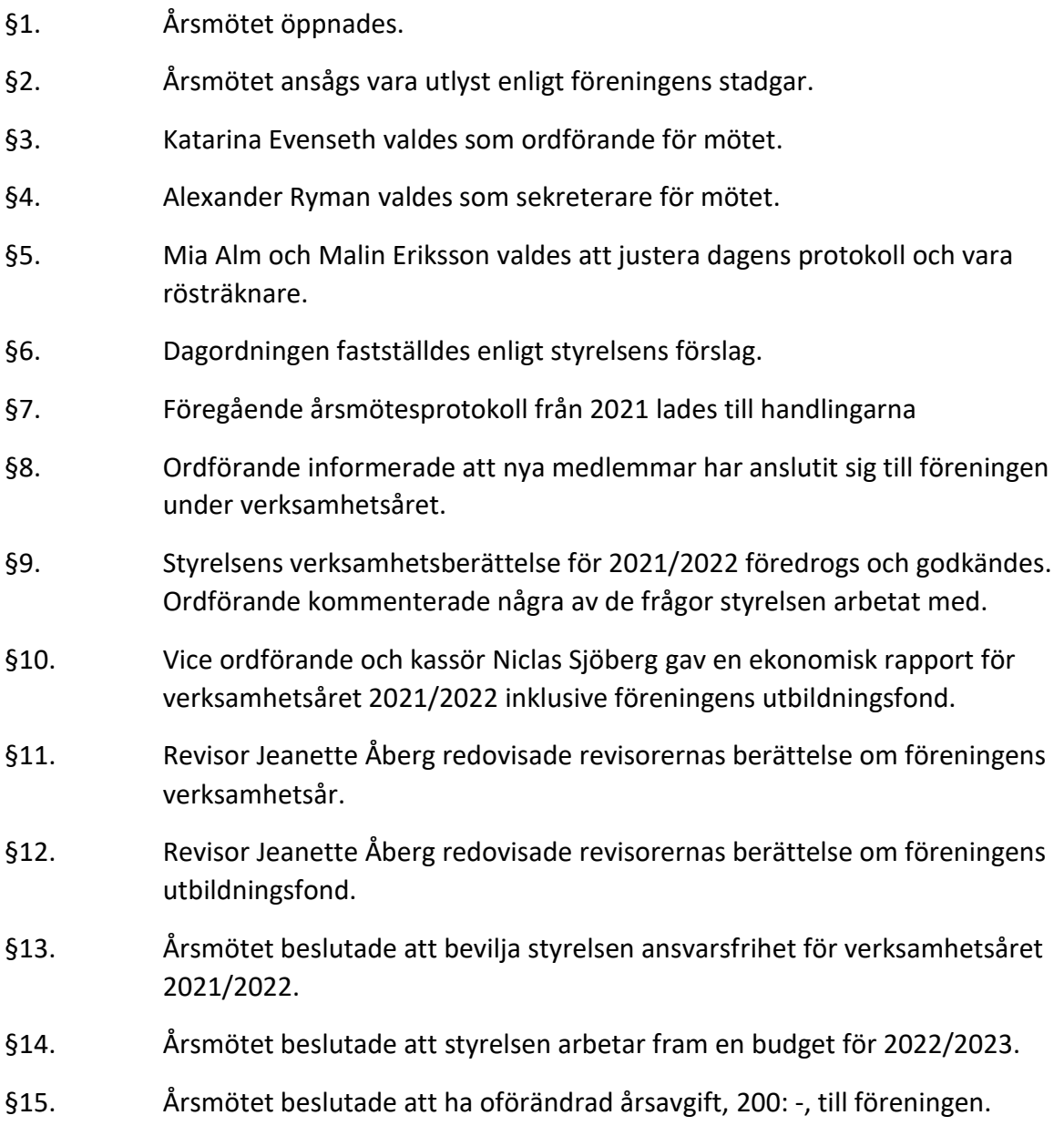

- §16. Valberedningen föreslog omval av Katarina Evenseth som ordförande i styrelsen för perioden 2022–2024. Årsmötet beslutade enligt valberedningens förslag.
- §17 Valberedningen föreslog omval av Svante Borg samt nyval av Maria Sandström som ledamöter i styrelsen för perioden 2022–2024. Årsmötet beslutade enligt valberedningens förslag.
- §18. Valberedningen föreslog omval av Tommy Östher, Helena Lind samt Rebecka Hansson som ersättare i styrelsen för perioden 2022–2023 samt nyval av Roger Bergel samt Per-Henrik Hinder som ersättare i styrelsen för perioden 2022– 2024. Årsmötet beslutade enligt valberedningens förslag.
- §19. Valberedningen föreslog omval av Jeanette Åberg och Roger Andersson som revisorer för perioden 2022–2023 med Jeanette som sammankallande. Årsmötet beslutade enligt valberedningens förslag.
- §20. Valberedningen föreslog omval av Annette Drammeh som revisorsersättare för perioden 2022–2023. Årsmötet beslutade enligt valberedningens förslag.
- §21. Årsmötet beslutade att utse Henrik Mattsson, Pär Westin och Malin Eriksson till föreningens valberedning för perioden 2022–2023. Henrik Mattsson är sammankallande.
- §22. Inga stadgeändringar föreligger.
- §23. Inga motioner hade inkommit till styrelsen.
- §24. Rapporter från arbetsgrupper och referenspersoner hänvisades till verksamhetsberättelsen och andra källor på föreningens hemsida. Historiska arkivet från föreningen finns förvarat i Malmö kyrkogårdsförvaltning hos Rebecka Hansson.
- §25. Inga övriga frågor
- §26. Årsmötet avslutades.

U. 56 \_\_\_\_\_\_\_\_\_\_\_\_\_\_\_\_\_\_\_\_\_\_\_\_\_ \_\_\_\_\_\_\_\_\_\_\_\_\_\_\_\_\_\_\_\_\_\_\_\_\_

Katarina Evenseth, ordförande Alexander Ryman, sekreterare

\_\_\_\_\_\_\_\_\_\_\_\_\_\_\_\_\_\_\_\_\_\_\_\_\_ \_\_\_\_\_\_\_\_\_\_\_\_\_\_\_\_\_\_\_\_\_\_\_\_\_

mal

Justeras: Mia Alm *W<sup>MUT</sup>lu* Malin Eriksson Eriksson

# Verifikat

Transaktion 09222115557477849004

# Dokument

Protokoll från föreningens årsmöte 2022-09-23 videomöte Huvuddokument 2 sidor Startades 2022-09-23 15:24:54 CEST (+0200) av Alingsås pastorat (Ap) Färdigställt 2022-09-29 14:23:15 CEST (+0200)

### Initierare

Alingsås pastorat (Ap) Alingsås pastorat alingsas.pastorat@svenskakyrkan.se +46766396170

## Signerande parter

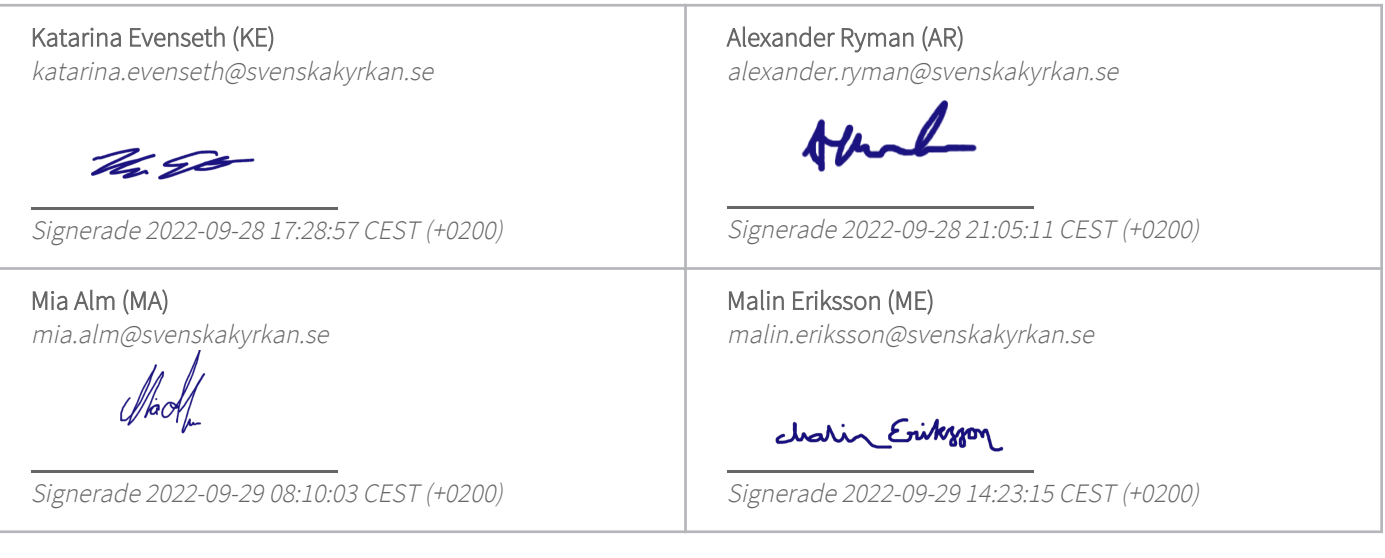

Detta verifikat är utfärdat av Scrive. Information i kursiv stil är säkert verifierad av Scrive. Se de dolda bilagorna för mer information/bevis om detta dokument. Använd en PDF-läsare som t ex Adobe Reader som kan visa dolda bilagor för att se bilagorna. Observera att om dokumentet skrivs ut kan inte integriteten i papperskopian bevisas enligt nedan och att en vanlig papperutskrift saknar innehållet i de dolda bilagorna. Den digitala signaturen (elektroniska förseglingen) säkerställer att integriteten av detta dokument, inklusive de dolda bilagorna, kan bevisas matematiskt och oberoende av Scrive. För er bekvämlighet tillhandahåller Scrive även en tjänst för att kontrollera dokumentets integritet automatiskt på: https://scrive.com/verify

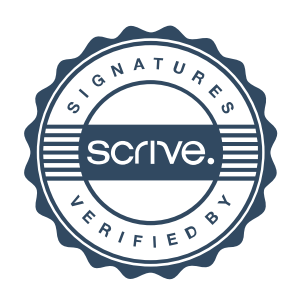